# **TEST** *Chi-Cuadrado*

# **ASOCIACIÓN DE VARIABLES** *CUALITATIVAS O CATEGÓRICAS*

 *Carmen M. Cadarso-Suárez*

[eicadar@usc.es](mailto:eicadar@usc.es)

En ocasiones, el investigador está interesado en el estudio de una posible

Asociación entre dos variables categóricas *A* y *B*

 $A = \{A_1, A_2, \ldots, A_i, \ldots, A_r\}$   $\qquad \qquad$   $B = \{B_1, B_2, \ldots, B_j, \ldots, B_s\}$ 

A, presentando *r* niveles de respuesta, y B con *s* niveles de respuesta.

# **EJEMPLOS:**

- 1. Asociación entre Sobrepeso (si,no) e Hipertensión (si,no).
- 2. Bajo peso del niño al nacer (≤2500 grs, >2500 grs) y edad de la madre (<40 años, ≥40 años).
- 3. Tipo de patología (inflamatoria, neoplasia, traumática, otras) y tipo de operación (limpia, potencialmente contaminada, contaminada, sucia).
- 4. Estado del paciente aquejado de artrosis (peor, igual, mejor) y tipo de tratamiento recibido ( T1, T2)......

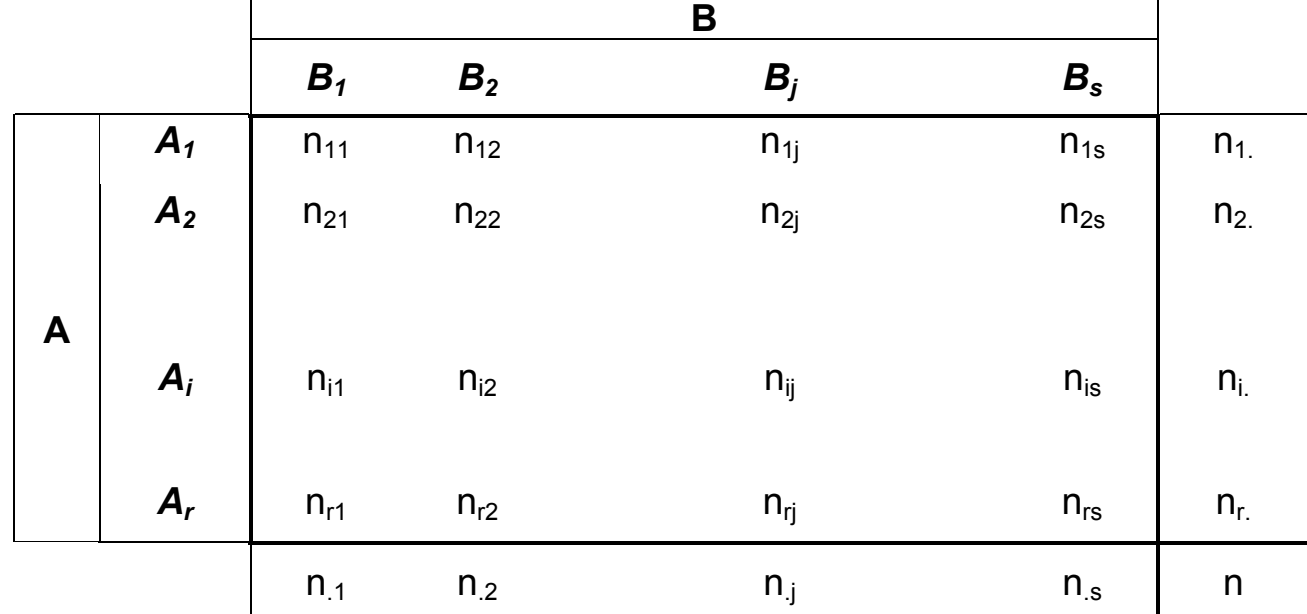

En la práctica, contamos con una tabla de contingencia *r x s*

### ¾ **En un estudio de Infecciones post-operatorias, interesa estudiar la asociación entre patología y tipo de operación:**

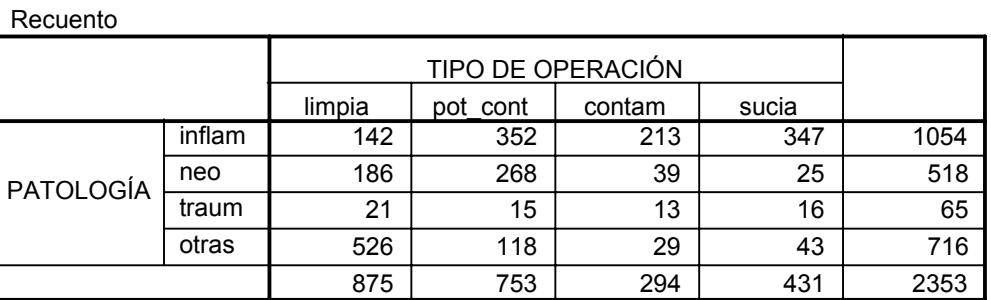

Para una mejor interpretación, damos los porcentajes por filas o por columnas:

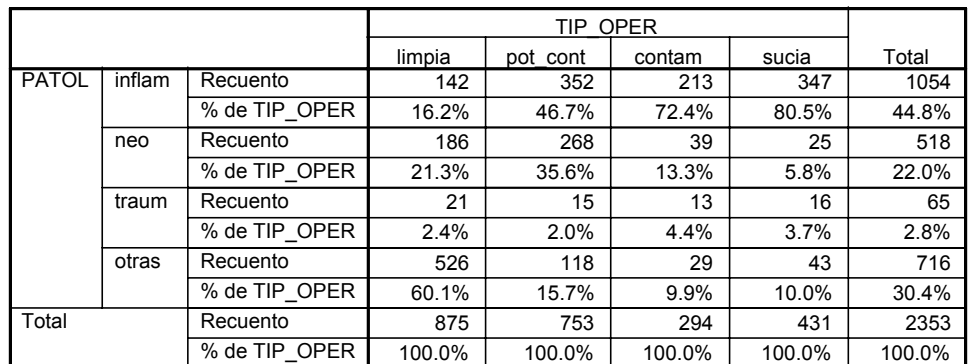

#### **Tabla de contingencia PATOL \* TIP\_OPER**

#### ¾ **Resultados de una biopsia hepática, ¿se distribuyen por igual en ambos sexos?**

**Tabla de contingencia SEXO \* Biopsia Hepática**

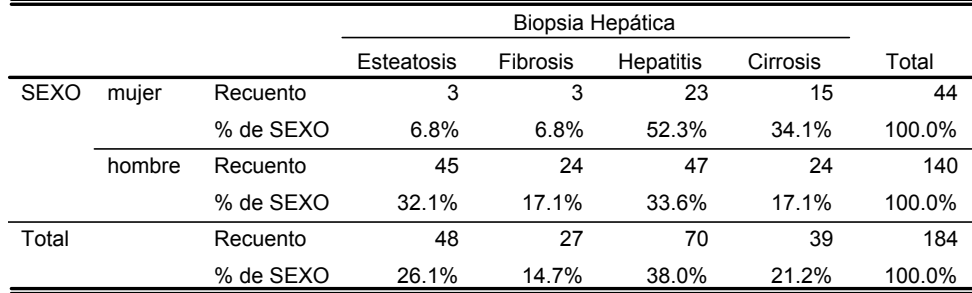

### ¾ **Fumar durante el embarazo ¿es un factor de riesgo para el bajo peso niño al nacer?**

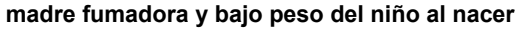

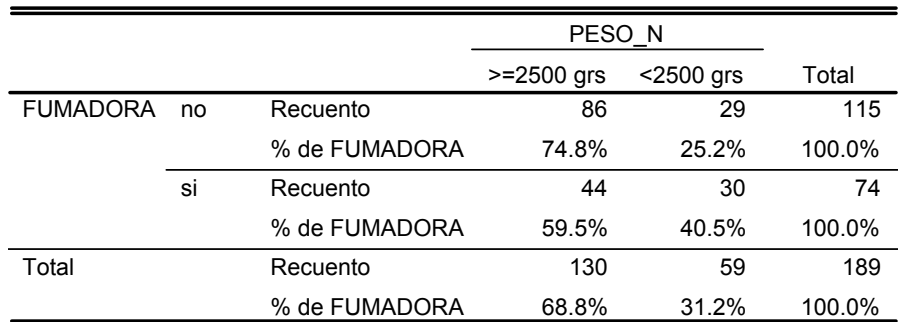

# **CONTRASTE DE ASOCIACIÓN** χ **2**

Planteamos las siguientes hipótesis de trabajo:

 **Ho : A y B son INDEPENDIENTES (no asociación) H1 : A y B son DEPENDIENTES (asociación)**

- 1. Partimos de un total de n individuos.
- 2. La tabla de frecuencias **OBSERVADAS** es:

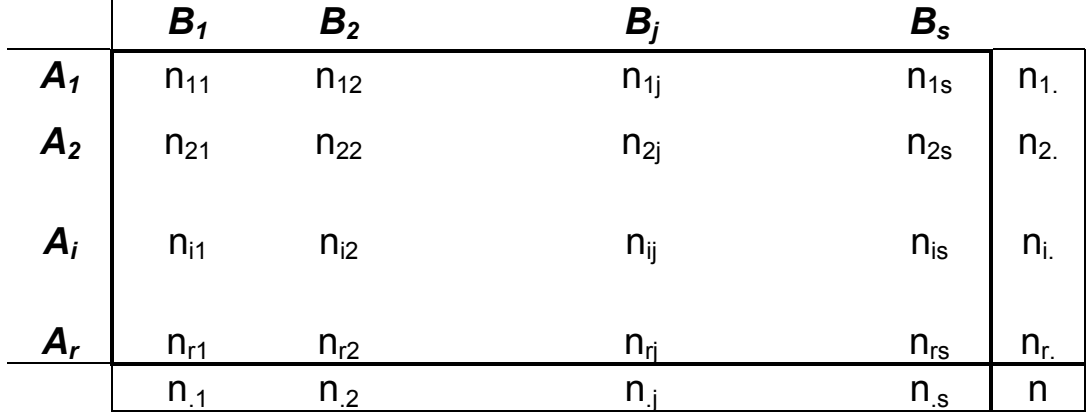

3. Bajo la hipótesis nula de NO ASOCIACIÓN se tendría

$$
P(A_i \cap B_j) = P(A_i) \times P(B_j) \qquad \forall i,j
$$

y entonces la tabla de frecuencias ESPERADAS bajo H<sub>o</sub> sería :

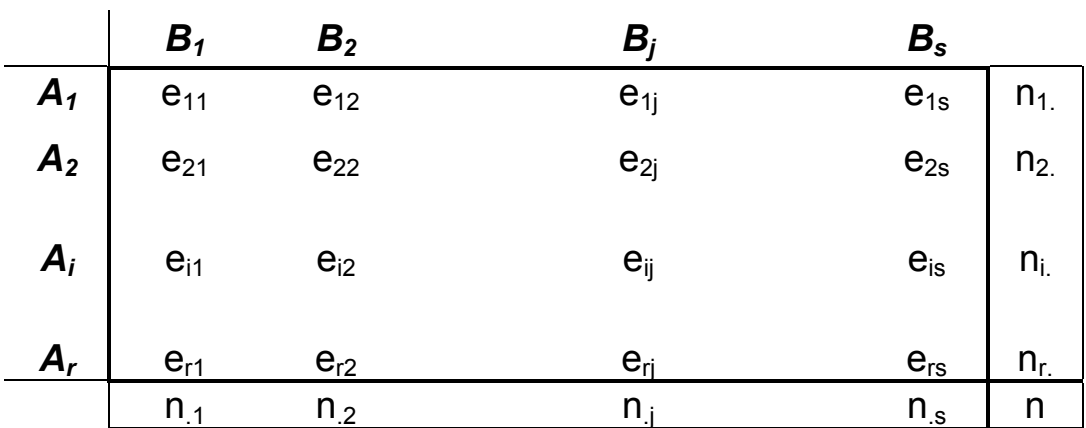

donde

$$
e_{ij} = (n_{i.} \times n_{j.})/n
$$

4. Construimos el estadístico "distancia" entre la tabla de frecuencias observadas y frecuencias esperadas:

$$
\chi^{2} = \frac{(n_{11} - e_{11})^{2}}{e_{11}} + \frac{(n_{12} - e_{12})^{2}}{e_{12}} + \dots + \frac{(n_{rs} - e_{rs})^{2}}{e_{rs}} = \sum_{i=1}^{r} \sum_{j=1}^{s} \frac{(n_{ij} - e_{ij})^{2}}{e_{ij}}
$$

el cual, bajo la hipótesis nula sigue una distribución  $\chi^{\mathbf{2}}$ 

$$
\chi^2 = \sum_{i=1}^r \sum_{j=1}^s \frac{(n_{ij} - e_{ij})^2}{e_{ij}} \longrightarrow \chi^2_{(r-1)(s-1)}
$$

5. Fijar un nivel de significación α ( p.e. , 0.05), y construir el "valor crítico" χ̂⊥<sup>−</sup>α .

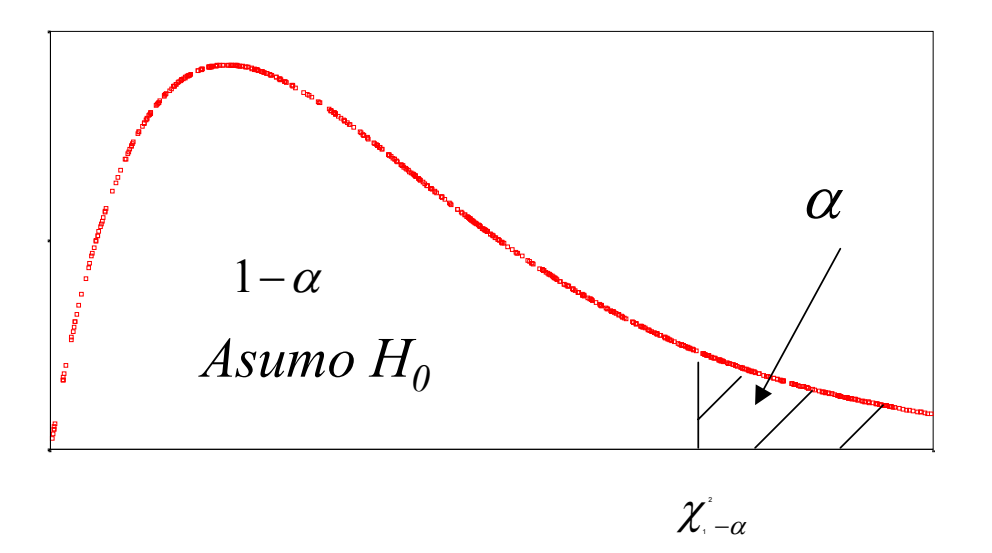

6. Regla de decisión:

¾ Si 2 2 <sup>χ</sup> <sup>χ</sup> > <sup>1</sup>−α rechazamos H0 y existe asociación significativa (*p-value* < α )  $\triangleright$  Si  $\chi^2$   $\leq$   $\chi^2_{1-\alpha}$  asumimos H<sub>0</sub> (*p-value* ≥ α ). El test es no significativo (n.s.)

*p-value* =p (rechazar H $_{\text{0}}$  con nuestra muestra particular ) =  $p\big(\chi^2_{(r-1)(s-1)}~>~\chi^2\big)$  .

### **Ejemplo:** ¿Existe asociación significativa entre presencia de hepatomegalia y enfermedad hepática (según resultado de la biopsia)?

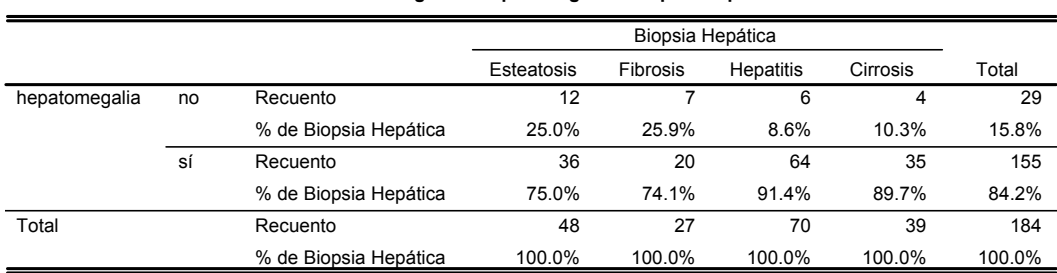

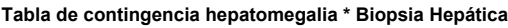

### **Aplicamos el test chi-cuadrado y la salida del SPSS es la siguiente:**

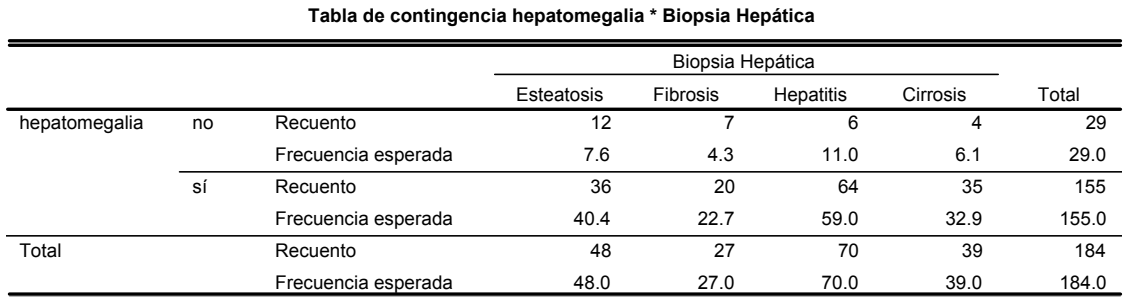

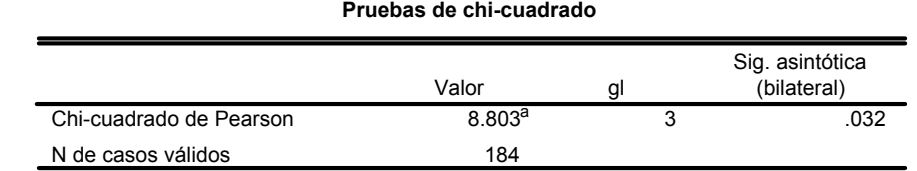

a. 1 casillas (12.5%) tienen una frecuencia esperada inferior a 5.

La frecuencia mínima esperada es 4.3.

$$
\chi^{2} = \sum_{i=1}^{r} \sum_{j=1}^{s} \frac{\left(n_{ij} - e_{ij}\right)^{2}}{e_{ij}} = \frac{\left(12 - 7.6\right)^{2}}{7.6} + \dots + \frac{\left(35 - 32.9\right)^{2}}{32.9} = 8.803
$$

**Fijado**  $\alpha$ **=0.05 , el valor crítico es**  $\chi^2_{1-\alpha} = \chi^2_{0.95} = 7.81$ 

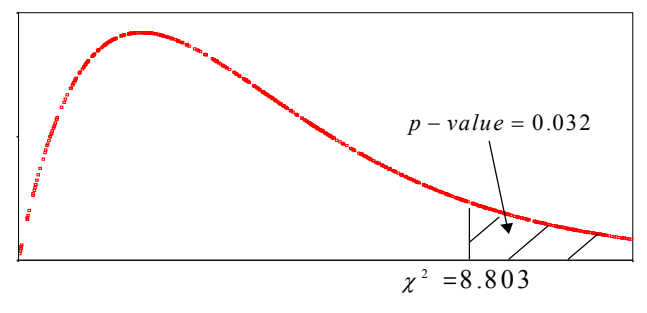

**Como el** *p*-value = 
$$
p(x_3^2 > 8.803) = 0.032 < 0.05
$$

"Existe asociación significativa entre presencia de hepatomegalia y tipo de enfermedad hepática (p=0.032, o también, p<0.05) "

# **Ejemplo (estudio en pacientes VIH/SIDA):**

 ¿Existe asociación significativa entre la edad del paciente y sus niveles de linfocitos CD4?

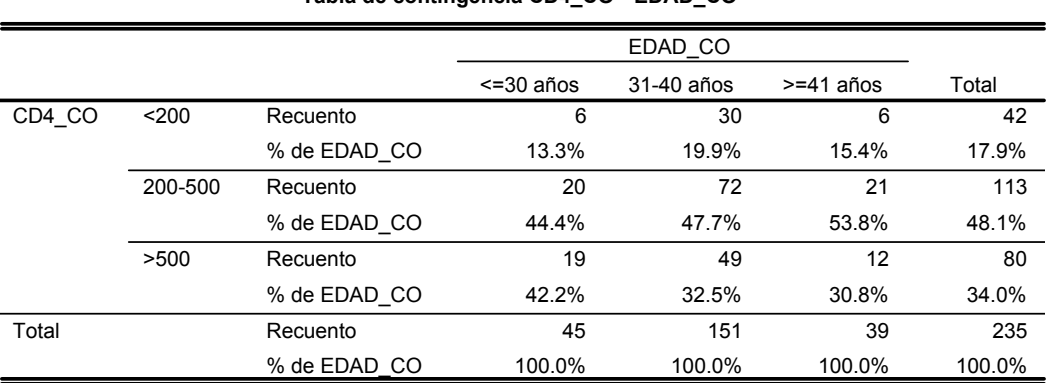

#### **Tabla de contingencia CD4\_CO \* EDAD\_CO**

#### **Pruebas de chi-cuadrado**

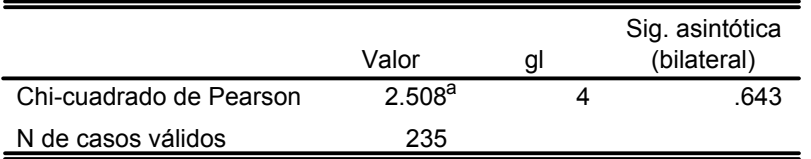

a.

$$
\chi^2 = \sum_{i=1}^r \sum_{j=1}^s \frac{\left(n_{ij} - e_{ij}\right)^2}{e_{ij}} = 2.508
$$

**Fijado**  $\alpha$ **=0.05 , el valor crítico es**  $\chi^2_{1-\alpha} = \chi^2_{0.95} = 9.49$ 

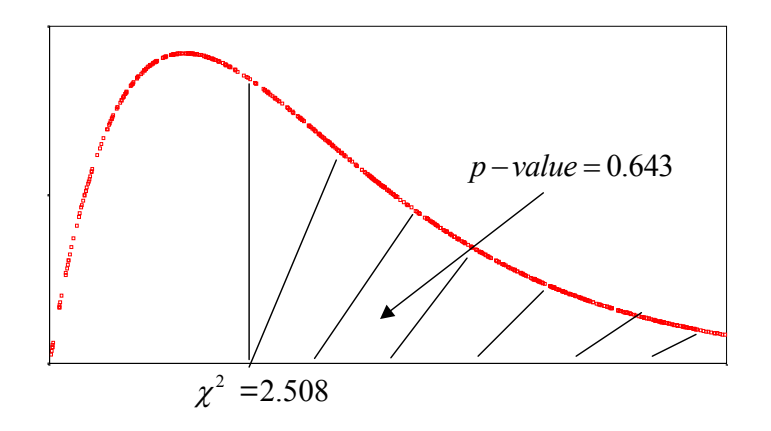

Como el *p-value* =  $p(x_4^2 > 2.508) = 0.643 > 0.05$ 

"No existe asociación significativa entre edad del paciente y niveles de linfocitos CD4 (p=0.643, o simplemente, n.s.) "

# **CORRECCIÓN POR CONTINUIDAD (Yates)**

En aquellos casos en que las frecuencias esperadas  $e_{ij}$  son <5

se recomienda realizar una corrección *por continuidad* del estadístico

$$
\chi^{2} = \sum_{i=1}^{r} \sum_{j=1}^{s} \frac{(n_{ij} - e_{ij})^{2}}{e_{ij}} \longrightarrow \chi^{2}_{(r-1)(s-1)}
$$

**Corrección de Yates**

$$
\chi_c^2 = \sum_{i=1}^r \sum_{j=1}^s \frac{(|n_{ij} - e_{ij}| - 0.5)^2}{e_{ij}} \longrightarrow \chi_{(r-1)(s-1)}^2
$$

# **INFEC.SAV**

# **Objetivo del estudio:**

**"Identificar los factores pronóstico de infección post-quirúrgica"**

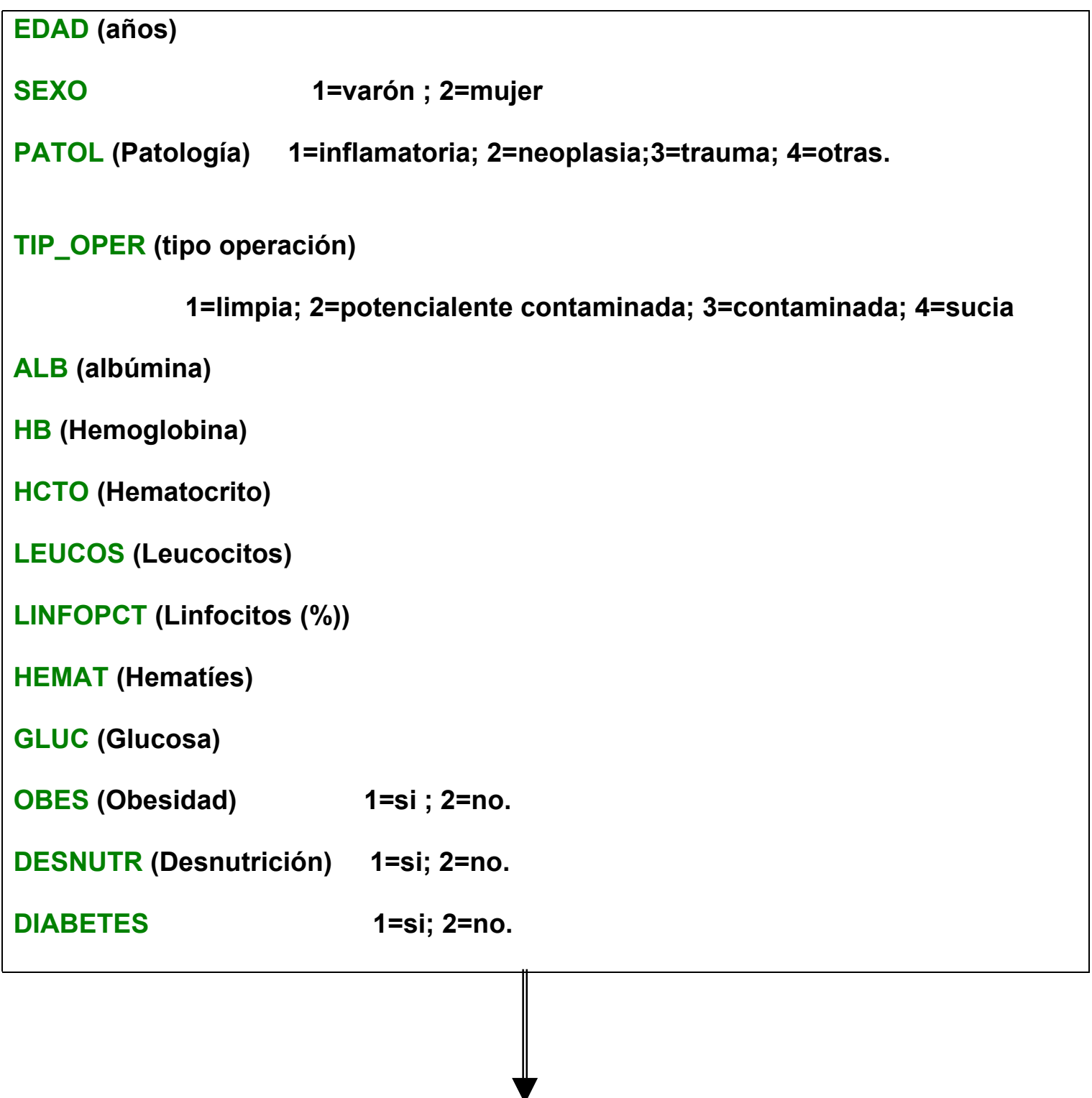

 **INFEC = Infección post-quirúrgica 0=no; 1=si**

Comprobar si existe asociación entre infección post-quirúrgica (**infec**) y tipo de operación (**tip\_oper**)

### →**Analizar...**

→ **Estadísticos descriptivos......**

→ **Tablas de contingencia......** 

### →**Filas= infec , Columnas= tip\_oper**

→ **Casillas......Columna** (así tenemos el porcentaje de infección por cada tipo de operación) →**Estadísticos.......Chi-cuadrado**

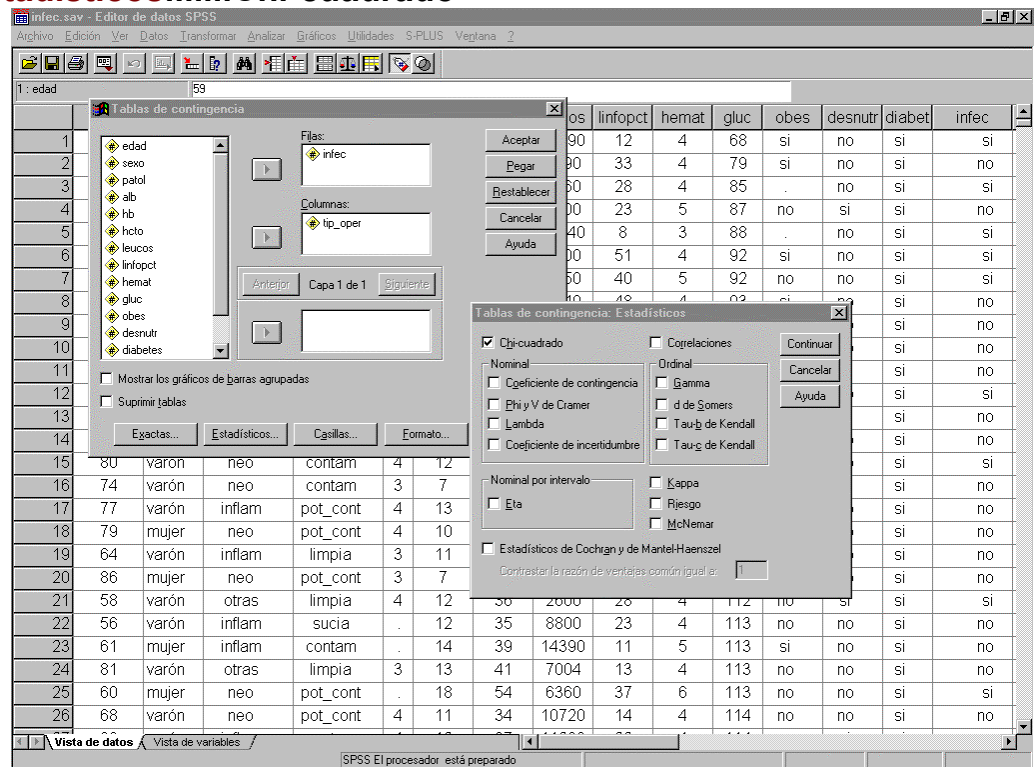

#### **Tabla de contingencia INFEC \* TIP\_OPER**

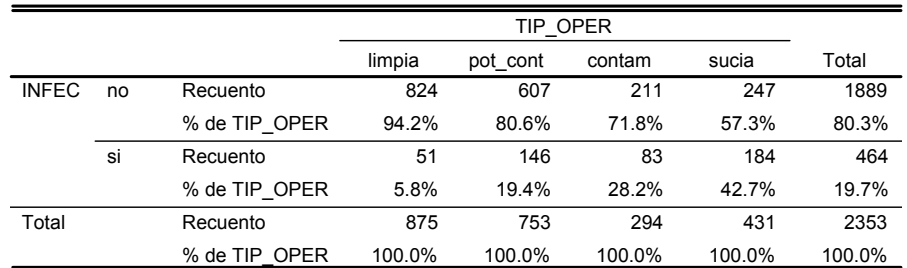

#### **Pruebas de chi-cuadrado**

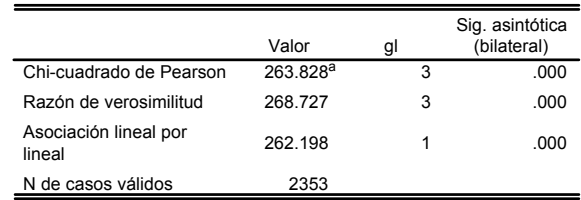

a. 0 casillas (.0%) tienen una frecuencia esperada inferior a 5. La frecuencia mínima esperada es 57.98.

# **REPRESENTACIÓN GRÁFICA**

→**Gráficos...**

**→ Diagramas de barras .....** 

→ **agrupados....**

→ **Eje de categorías infec** →**Filas= infec , Columnas= tip\_oper** → **Definir grupos por ........tip\_oper**

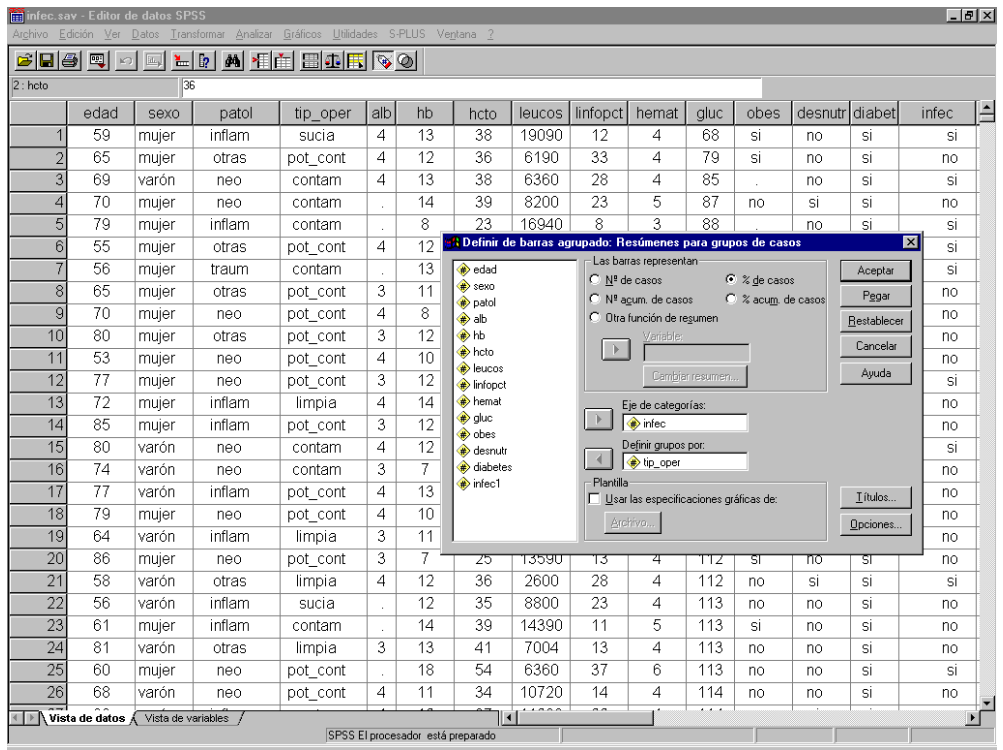

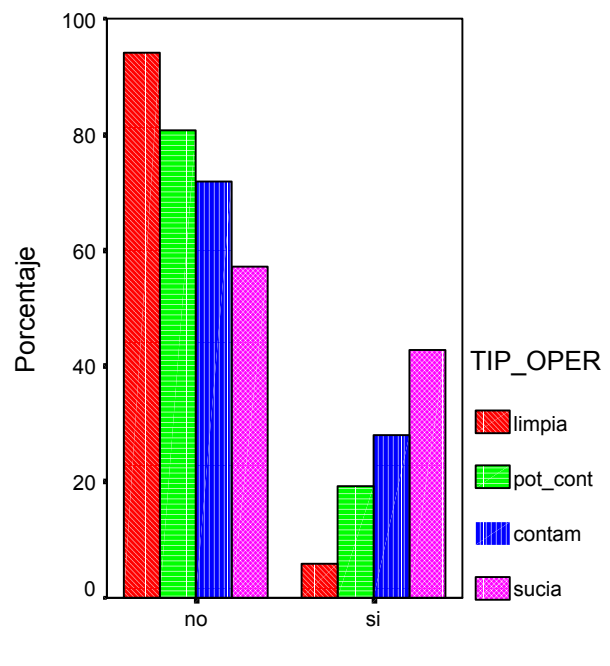

INFEC

Comprobar si existe asociación entre infección post-quirúrgica (**infec**) y tipo de patologia (**patol**):

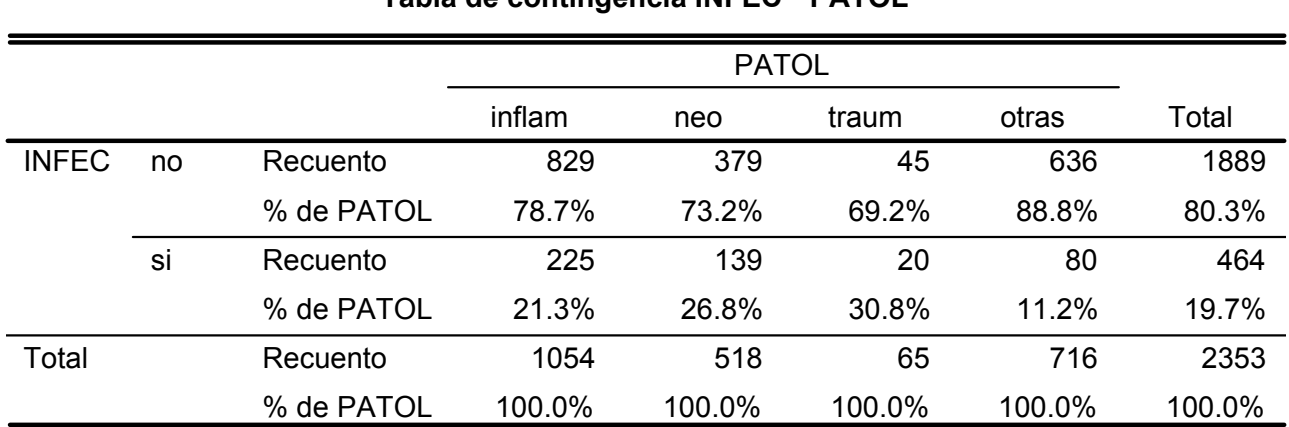

### **Tabla de contingencia INFEC \* PATOL**

Comprobar si existe asociación entre infección post-quirúrgica (**infec**) y edad del paciente (Nota: Trabajos previos indican que las personas con >=65 años tienen más riesgo de infección ....)

La variable infec es **binaria** y la edad es **contínua**.

Podemos actuar de dos formas:

## 1) Utilizar el test de **Mann-Whitney**:

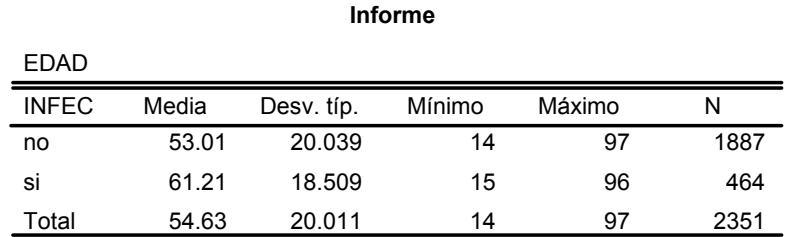

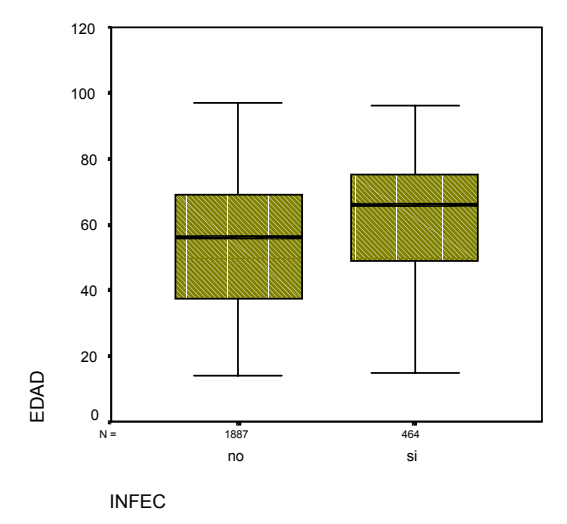

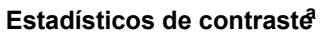

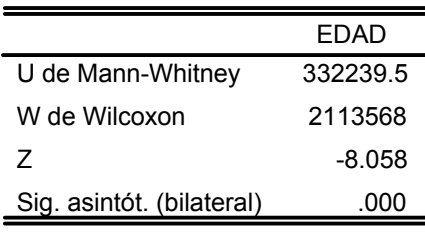

a. Variable de agrupación: INFEC

con lo que,

 *"La infección post-quirúrgica está significativamente asociada a la edad (p<0.001)".*

```
2) Categorizar edad en edad_co: "≥65 años", <65años ",
            Edad co = 1 si edad \geq 65.
            Edad co = 2 si edad <65.
```
y contrastar la posible asociación entre **infec** y **edad\_co** con el test χ **2 .....**

# **¿Cómo categorizar variables en el SPSS?**

→**Transformar..**

**→ Recodificar.....** 

→ en distintas variables....

**→ Variable numérica edad** 

→ **Variable de resultado edad\_co**

→ **Valores antiguos y nuevos ........** 

 **Antiguo** → **nuevo 65 thru Highest** →**1**

 **Lowest thru 64.999**→**1**

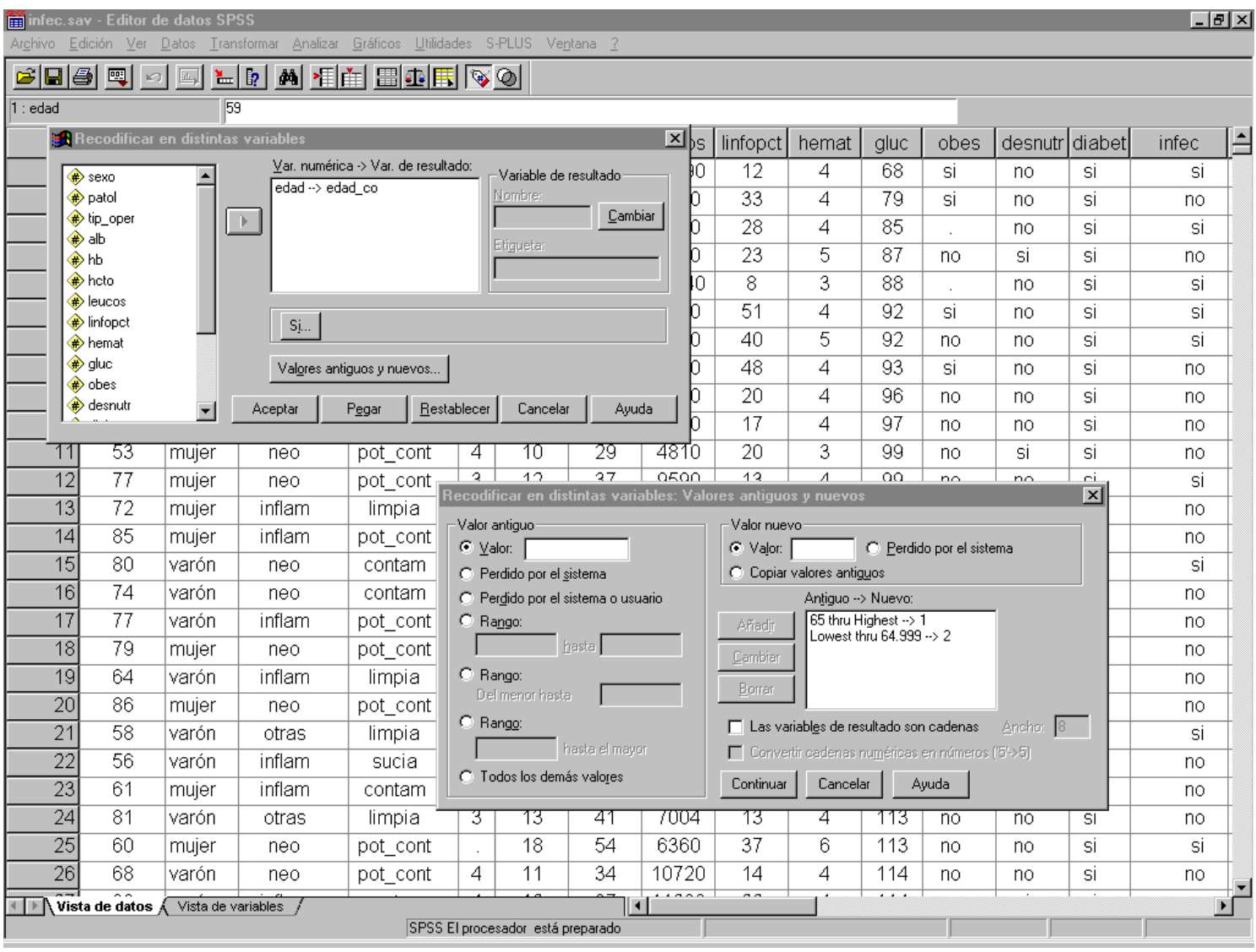

Entonces se crea la variable **edad\_co** que el SPSS incorpora automáticamente en la base de datos.....

# Antes de continuar, podemos ponerle etiquetas (labels) a los valores de **edad\_co**

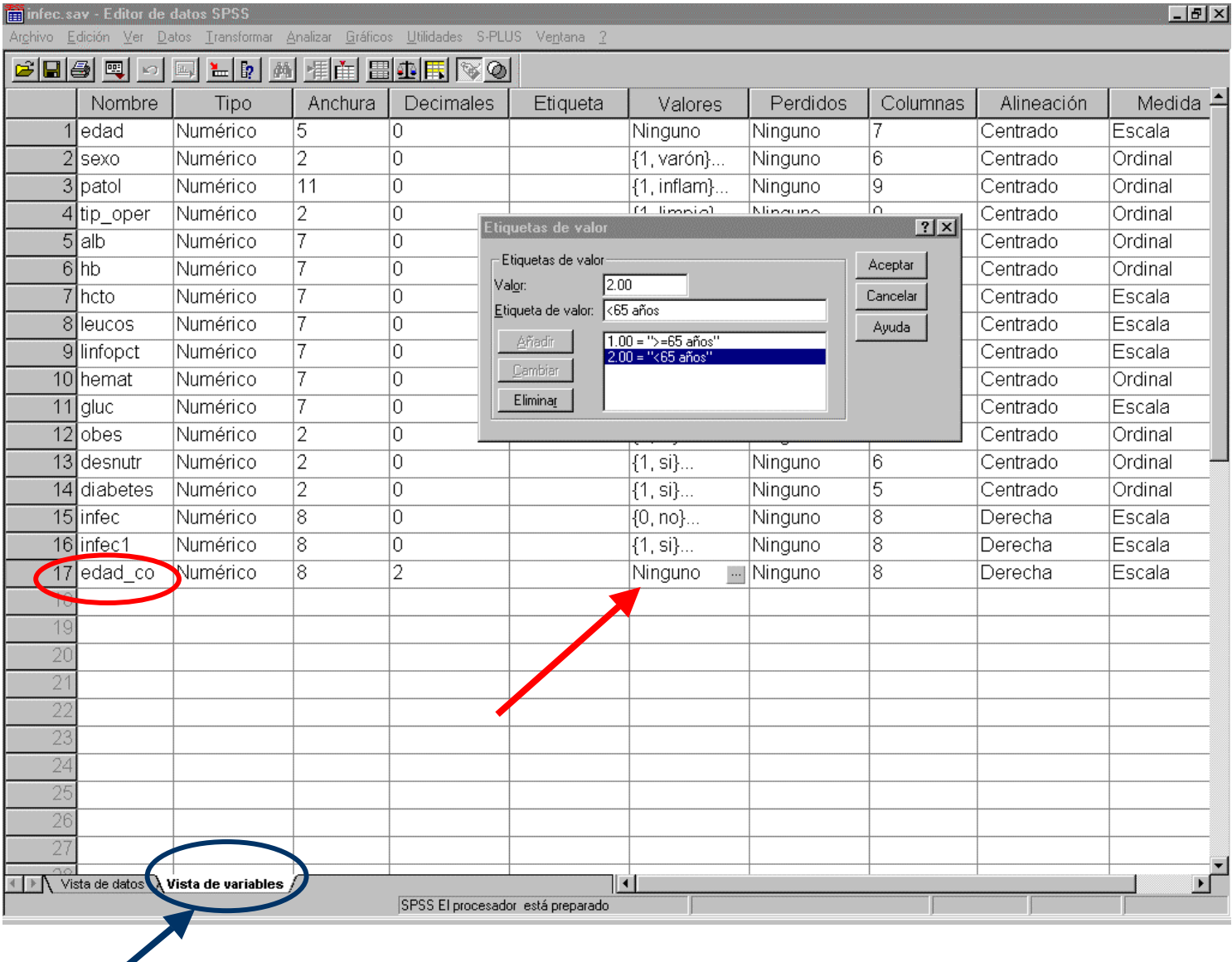

**Vista de variables**

## Asociación entre infec y edad\_co....

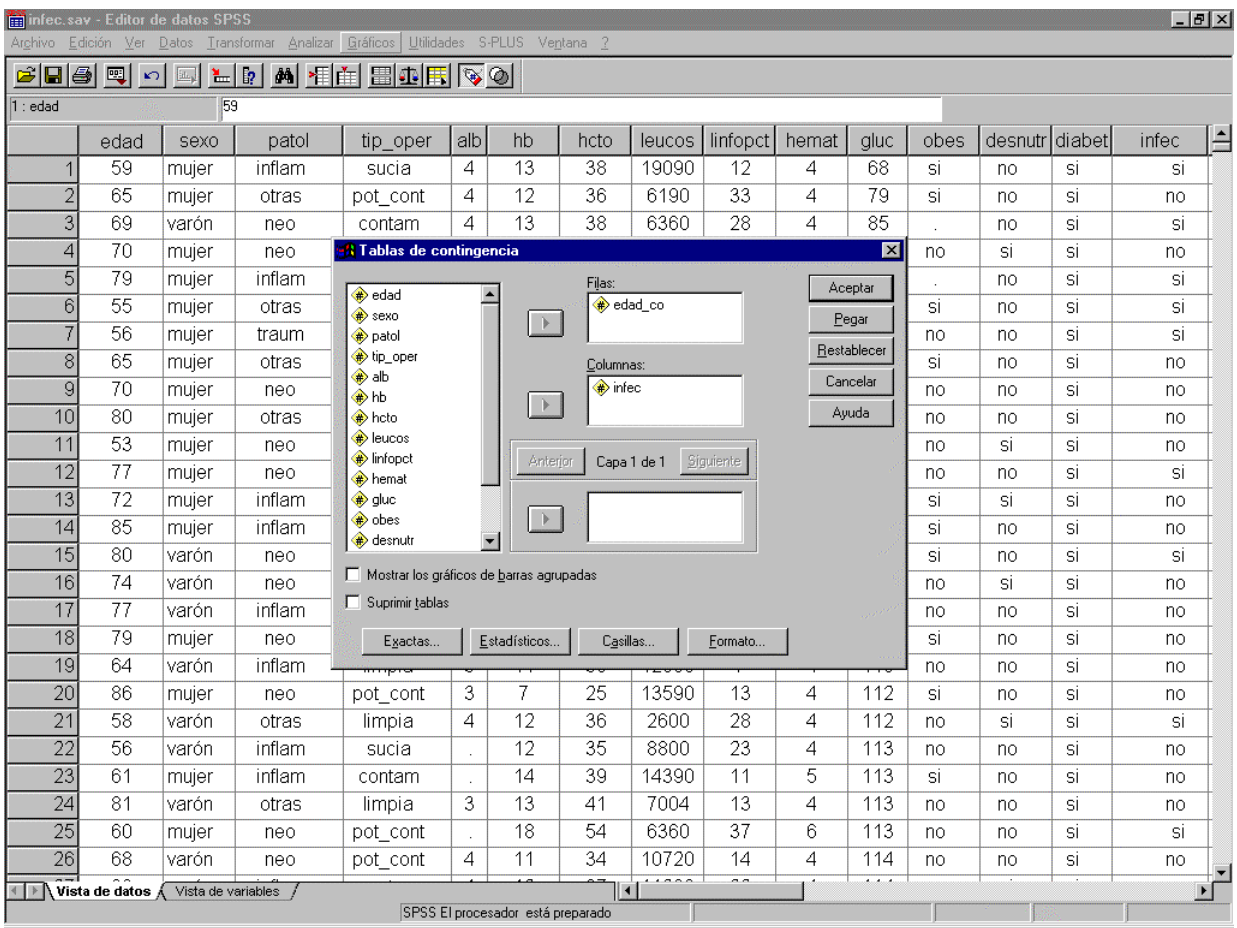

#### **Tabla de contingencia EDAD\_CO \* INFEC**

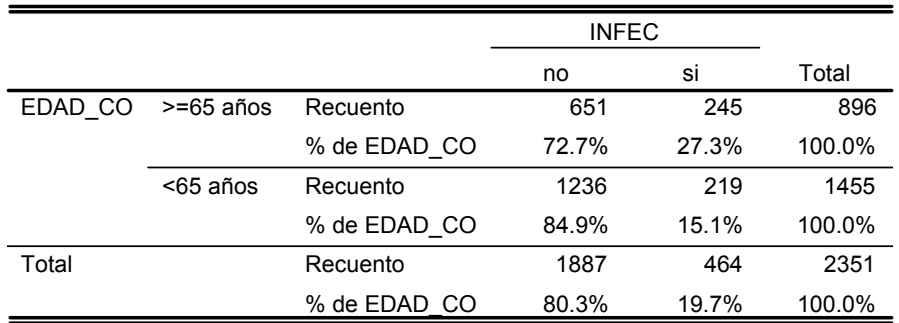

#### **Pruebas de chi-cuadrado**

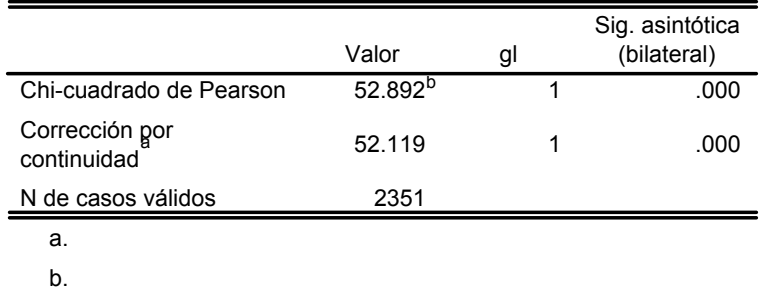

*"La edad esta significativamente asociada a la infección post-quirúrgica (p-value<0.001)": La presencia de infección es de un 27% en pacientes* ≥*65 años, frente a un 15.1% en pacientes <65 años.*

Comprobar si existe asociación entre Linfocitos% **(linfopct)** e infección postquirúrgica **(infec**), pero considerando la variable **Linfopct** (que es contínua) como categórica.

1. Categorizamos la variable Linfopct en tres niveles:

1= "Normal" = " $25\% \leq$  linfopct  $\leq$  33%" 2="linfocitosis" = " linfopct > 33%" 3="linfocitopenia" = " linfopct < 25%".

creando la variable categórica **linf\_co.**

2. Obtenemos la siguiente tabla de contingencia de **infec** y **linf\_co:**

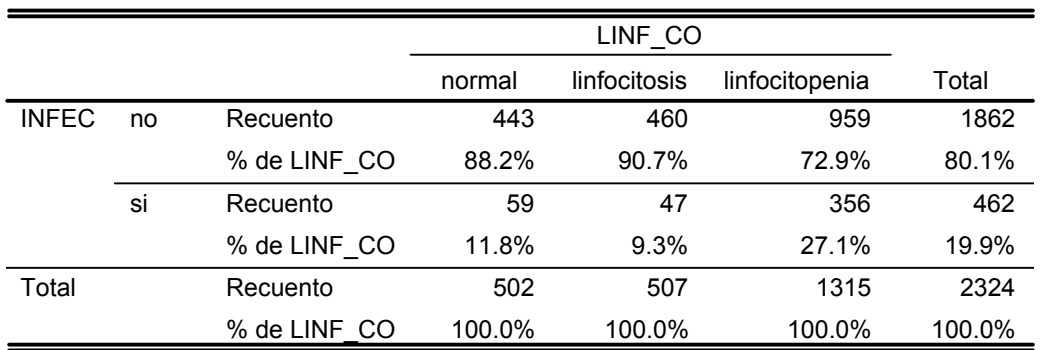

**Tabla de contingencia INFEC \* LINF\_CO**

3. Aplicamos el test chi-cuadrado obteniendo un *p-value<0.001*.

# **ANÁLISIS ESTRATIFICADOS**

**En ocasiones dos variables categóricas están (o no ) asociadas. Sin embargo, puede existir una tercera variable , C, que "modifica", "confunde" o "interacciona" en la relación entre A y B.**

### **a) RELACIÓN ENTRE INFECCIÓN POST-QUIRÚRGICA Y DIABETES.**

**Tabla de contingencia DIABETES \* INFEC**

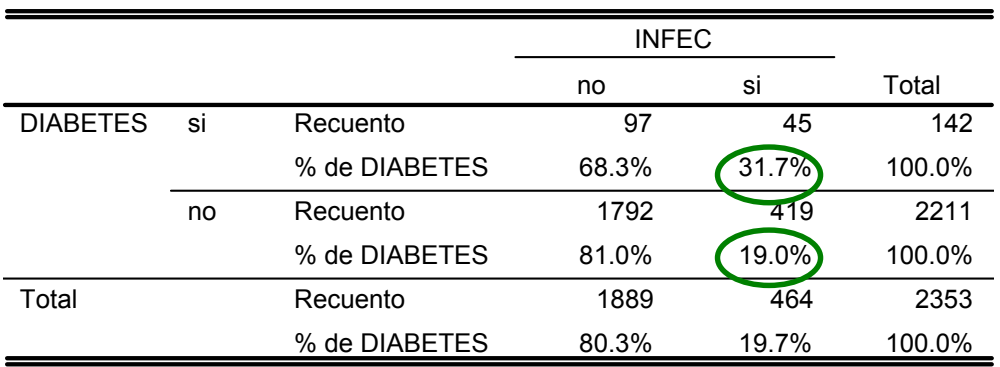

- **En la muestra global, existe una asociación estadísticamente significativa entre diabetes e infección post-quirúrgica (p<0.001).**
- **Como se puede observar en la tabla de contingencia, la presencia de infección postoperatoria en diabéticos es del 31.7% y en los no diabéticos de un 19%.**

#### **b) RELACIÓN ENTRE INFECCIÓN POST-QUIRÚRGICA Y DIABETES, ESTRATIFICADA POR EDAD.**

- **Como ya sabemos la edad\_co y la diabetes, por separado, están significativamente asociadas a la infección post-operatoria.**
- **En la siguiente tabla podemos comprobar que edad\_co y diabetes están asociadas:**

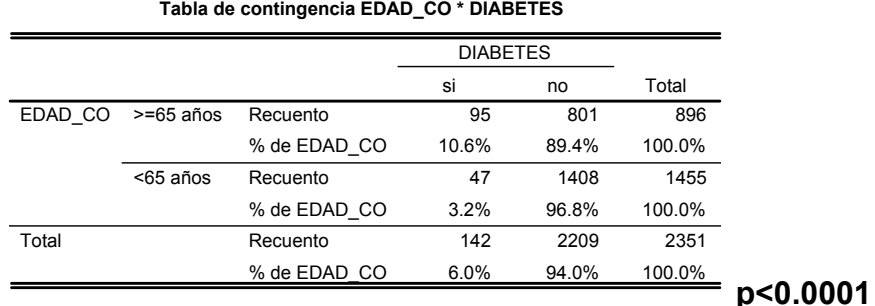

- **Observamos que la presencia de diabetes es mayor en pacientes** ≥**65 años (10.6%) que en pacientes <65 años (3.2%).**
- **Si "eliminamos" el efecto de la edad ¿pdemos decir que la diabetes está asociada a la infección post-quirúrgica?¿en qué sentido?**
- **Respondemos a estas preguntas, "estratificando" por edades (**≥**65, <65) y viendo en cada subgrupo de edades la asociación entre Infección post-quirúrgica y diabetes.**

# **ANÁLISIS ESTRATIFICADOS EN EL SPSS**

→**Analizar...**

→ **Estadísticos descriptivos......**

→ Tablas de contingencia......

→**Filas= diabetes , Columnas= infec**

→ **Casillas......filas** (porcentaje de infección por diabetes si,no)

→ **Capa 1 de 1=edad\_co**

→**Estadísticos.......Chi-cuadrado**

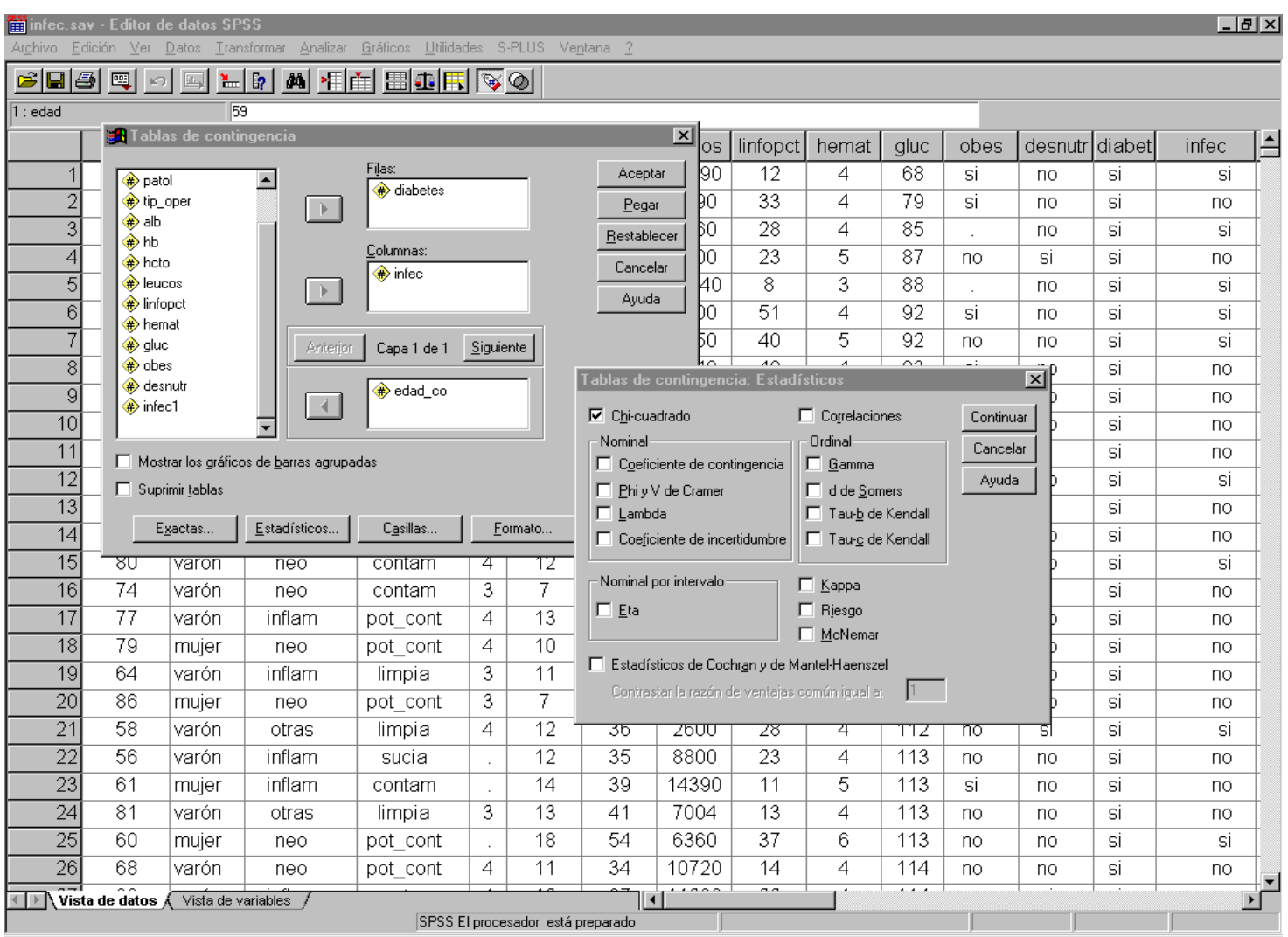

obteniendo como resultados.......

|                                   |                 |    |               | <b>INFEC</b> |       |        |
|-----------------------------------|-----------------|----|---------------|--------------|-------|--------|
| EDAD CO                           |                 |    |               | no           | si    | Total  |
| $>= 65$ años                      | <b>DIABETES</b> | si | Recuento      | 66           | 29    | 95     |
|                                   |                 |    | % de DIABETES | 69.5%        | 30.5% | 100.0% |
|                                   |                 | no | Recuento      | 585          | 216   | 801    |
|                                   |                 |    | % de DIABETES | 73.0%        | 27.0% | 100.0% |
|                                   | Total           |    | Recuento      | 651          | 245   | 896    |
|                                   |                 |    | % de DIABETES | 72.7%        | 27.3% | 100.0% |
| $\leq$ 65 años $\frac{1}{2}$<br>į | <b>DIABETES</b> | si | Recuento      | 31           | 16    | 47     |
|                                   |                 |    | % de DIABETES | 66.0%        | 34.0% | 100.0% |
|                                   |                 | no | Recuento      | 1205         | 203   | 1408   |
|                                   |                 |    | % de DIABETES | 85.6%        |       | 100.0% |
|                                   | Total           |    | Recuento      | 1236         | 219   | 1455   |
|                                   |                 |    | % de DIABETES | 84.9%        | 15.1% | 100.0% |

**Tabla de contingencia DIABETES \* INFEC \* EDAD\_CO**

### **Pruebas de chi-cuadrado**

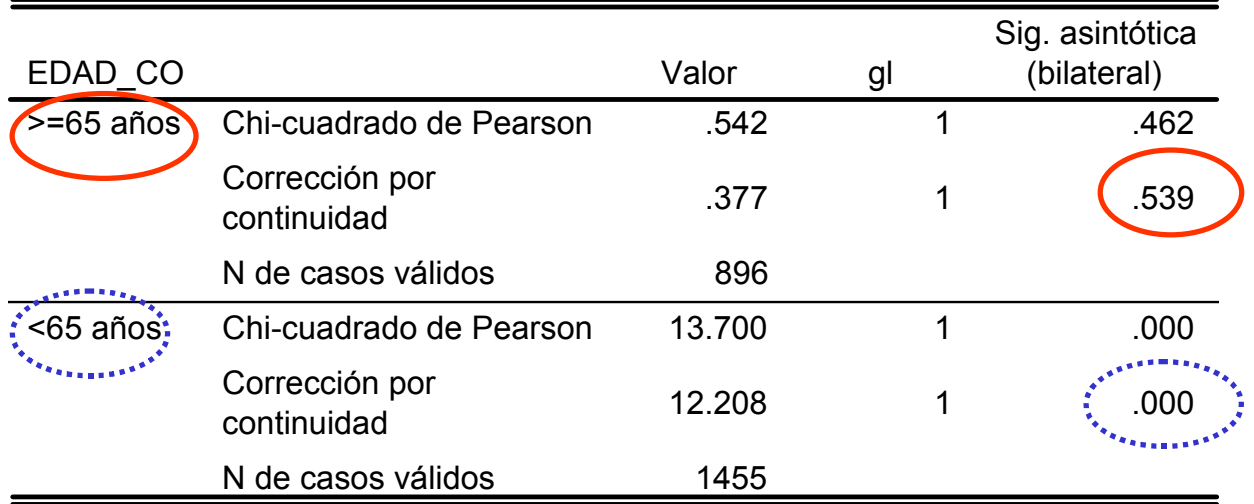

#### **1) Para pacientes con** ≥**65 años:**

**No existe asociación significativa entre diabetes e infección post-quirúrgica (p=0.539): Como se puede observar en la tabla de contingencia, la presencia de infección postoperatoria en diabéticos es del 30.5% y en los no diabéticos de un 27%.**

### **2) Para pacientes con <65 años:**

 **La relación entre diabetes e infección post-quirúrgica es significativa (p<0.001): Como se puede observar en la tabla de contingencia, la presencia de infección postoperatoria en diabéticos es del 34% y en los no diabéticos de un 14%.**